## Read Me

## **Digidesign Control Panel (Macintosh Only)**

The Digidesign Control Panel should be installed if you are planning to use your Digidesign hardware with Apple Sound Manager-compatible applications.

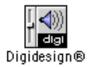

Once installed, click the Setup Hardware button in the Digidesign Control Panel to configure your hardware.

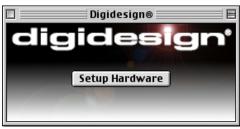

Digidesign Control Panel

The Digidesign Control Panel version 5.3 supports Pro Tools|HD hardware only and is not compatible with any other Digidesign systems. If you plan to use the Digidesign Control Panel with older Pro Tools systems please refer to the Pro Tools software installer that came with your system for the correct version to use.

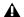

A Please note that the Digidesign Control Panel has not been fully tested and therefore has been added "as is." Please refer to the Pro Tools 5.3 Read Me for more information about potential issues with this control panel and the Apple Sound Manager.